# **7games baixar aplicativo esporte**

- 1. 7games baixar aplicativo esporte
- 2. 7games baixar aplicativo esporte :esporte da sorte jogo
- 3. 7games baixar aplicativo esporte :blackjack apostado

## **7games baixar aplicativo esporte**

#### Resumo:

**7games baixar aplicativo esporte : Seu destino de apostas está em caeng.com.br! Inscrevase agora para desbloquear recompensas incríveis e entretenimento sem fim!**  contente:

### **7games baixar aplicativo esporte**

Você deseja instalar um aplicativo (APK) manualmente em 7games baixar aplicativo esporte seu dispositivo Android através do [betspeed é confiável](/betspeed-�-confi�vel-2024-07-14-id-12320.html), mas não sabe por onde começar? Não se preocupe! Neste guia, vamos ensinar como fazer o download e instalar o 7Games APK no seu dispositivo Android, passo a passo.

#### **7games baixar aplicativo esporte**

Para começar, [slotplus](/slotplus-2024-07-14-id-45313.html) na página oficial do 7Games. O arquivo 7Games APK vai ser baixado automaticamente em 7games baixar aplicativo esporte seu dispositivo.

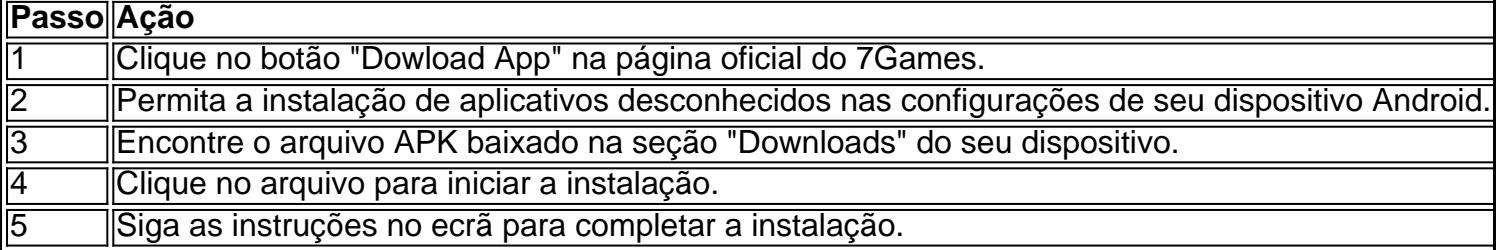

### **Passo 2: Instale o Aplicativo**

Antes de instalar o aplicativo, é necessário permitir a instalação de aplicativos desconhecidos nas configurações do seu dispositivo Android.

- 1. Abra as "Configurações" do seu dispositivo.
- 2. Clique em 7games baixar aplicativo esporte "Segurança" ou "Privacidade" (segundo o dispositivo).
- Marque a caixa "Fontes desconhecidas" ou permita a instalação de aplicativos a partir de 3. origens desconhecidas.

### **Passo 3: Encontre o Arquivo APK**

Depois de permitir a instalação de aplicativos desconhecidos, localize o arquivo APK baixado no diretório "Downloads" ou "Arquivos recentes" do seu dispositivo.

### **Passo 4: Instale o 7Games APK**

Clique no arquivo APK para iniciar a instalação. Em seguida, siga as instruções no ecrã para completar a instalação do 7Games.

### **Considerações Finais**

Através destas passos, acaba de aprender como baixar e instalar o aplicativo 7Games em 7games baixar aplicativo esporte seu dispositivo Android. Agora poderá desfrutar de todas as funcionalidades que esse aplicativo oferece.

## **\* Bonus: Usando o Find My Device com seu Dispositivo 7Games Android**

Como bônus, além de baixar e instalar o aplicativo 7Games, tenha em 7games baixar aplicativo esporte mente o Google Find My Device. Trata-se de uma ferramenta ideal para encontrar um dispositivo

[seninha aposta esportiva](https://www.dimen.com.br/seninha-aposta-esportiva-2024-07-14-id-43293.html)

### **7games baixar aplicativo esporte**

No mundo digital de hoje em dia, é possível ter acesso a uma variedade enorme de jogos em nossos dispositivos móveis. Se você é um usuário do Android, tem a vantagem de escolher entre milhares de jogos disponíveis no Google Play Store. Neste artigo, vamos lhe mostrar como fazer o download de jogos no seu dispositivo Android de forma fácil e rápida.

#### **7games baixar aplicativo esporte**

Certifique-se de que o seu dispositivo Android esteja conectado a uma rede de internet estável, seja ela Wi-Fi ou dados móveis. Isso é essencial porque é necessário baixar os dados do jogo do Google Play Store.

#### **Passo 2: Abra o Google Play Store**

Toque no ícone do Google Play Store no menu do seu dispositivo Android para abri-lo. Se você ainda não estiver logado no seu Google Play Store, será solicitado a fazer login com 7games baixar aplicativo esporte conta do Google.

#### **Passo 3: Pesquise o jogo desejado**

Na tela inicial do Google Play Store, você verá uma barra de pesquisa no topo. Digite o nome do jogo que deseja baixar e pressione "Enter".

#### **Passo 4: Selecione o jogo desejado e clique em "Instalar"**

Você verá uma lista de jogos parecidos com o que você procurou. Selecione o jogo desejado e clique no botão "Instalar".

### **Passo 5: Aceite os termos e condições**

Antes que o download comece, você será solicitado a aceitar os termos e condições do jogo. Leia-os cuidadosamente e, se concordar, clique em "Aceito".

### **Passo 6: Espere o download e a instalação serem concluídos**

Agora, tudo o que resta a fazer é esperar que o download e a instalação sejam concluídos. Isso pode levar alguns minutos, dependendo do tamanho do jogo.

### **Passo 7: Abra o jogo e comece a jogar**

Após o download e a instalação serem concluídos, você poderá encontrar o jogo na tela inicial do seu dispositivo Android. Toque no ícone do jogo para abri-lo e começar a jogar.

**[English Version](https://www.freeprivacypolicy.com/blog/how-to-download-games-with-android/)**

### **7games baixar aplicativo esporte :esporte da sorte jogo**

Aos amantes de games e apostas, o aplicativo 7Games tem ganho destaque como uma plataforma completa de entretenimento.

O Cenário Atual: Baixar e Instalar 7Games

Para experimentar o mundo emocionante de jogos e apostas, primeiro é necessário instalar o aplicativo 7Games APK através de algumas etapas básicas.

Na configuração de segurança do seu smartphone, allow apps de fontes de terceiros; Baixe o arquivo 7Games APK (siteexemplo/7Games.APK);

Além disso, com o aplicativo 7Games, você pode realizar suas apostas legalmente em 7games baixar aplicativo esporte diversos eventos esportivos, aproveitar bônus e ofertas exclusivas, jogar nos famosos slots e muito mais. É simples e fácil: basta baixar o aplicativo no Google Play Store, criar uma conta e começar a jogar. Com suporte tanto para dispositivos Android quanto iOS, o 7Games é a plataforma digital perfeita para quem procura entretenimento de qualidade e uma ótima experiência de usuário.

Mas o que torna o 7Games melhor do que as outras opções disponíveis? Em primeiro lugar, a diversidade e qualidade de jogos e opções de apostas são insuperáveis. Enquanto outros aplicativos podem faltar em 7games baixar aplicativo esporte variedade e oferecer uma qualidade inferior, o 7Games se destaca por 7games baixar aplicativo esporte extensa biblioteca de jogos e opções de apostas de alta qualidade.

Além disso, os bônus e ofertas do 7Games são frequentemente mais lucrativos do que as outras opções disponíveis. Com acessibilidade para ambos os dispositivos Android e iOS, é fácil ver por que tantas pessoas estão escolhendo o 7Games em 7games baixar aplicativo esporte vez de outros aplicativos de apostas.

Então, o que está esperando? Baixe o aplicativo 7Games hoje e experimente uma plataforma digital de entretenimento excepcional. Com 7games baixar aplicativo esporte fácil navegação e opções de alta qualidade, você nunca se aborrecirá de usá-lo. Até a próxima!

## **7games baixar aplicativo esporte :blackjack apostado**

Willy Sagnol disse que pode ser hora de abandonar o VAR até poder usá-lo corretamente depois da Espanha marcar um empate, e ele pensou ter sido descartado por fora a caminho do seu lado Georgiano.

A Geórgia, classificada 7games baixar aplicativo esporte 74o no mundo e jogando seu primeiro

grande torneio de futebol mundial na primeira fase do Mundial da Georgia ndia assumiu a liderança após 18 minutos mas um empate com Rodri seis min antes que o intervalo estabelecesse uma vitória por 4-1 sobre Espanha para Colônia graças aos três objetivos dos segundos temporais.

Rodri admitiu que poderia ter sido diferente se a Espanha ainda tivesse seguido o intervalo e Sagnol insistiu para isso porque Álvaro Morata estava 7games baixar aplicativo esporte uma posição de impedimento na frente do goleiro Giorgi Mamardashvilli quando foi marcado pelo meio-campista da Manchester City.

O treinador da Geórgia comparou a peça ao objetivo que os Países Baixos haviam marcado por fora contra França porque Denzel Dumfries foi julgado como tendo interferido no jogo e questionou o motivo pelo qual não se chegou à mesma conclusão. Ele também lamentou pela perda do imensamente impressionante Kiteishvili deOtar, ferido quando marcou um golo na pista 7games baixar aplicativo esporte questão durante uma partida com ele para tentar acertar 7games baixar aplicativo esporte aposta!

"É difícil falar apenas sobre essa posição fora de jogo, mas se você quiser ter minha opinião é uma clara desvantagem", disse Sagnol. "Se Dumfries estava 7games baixar aplicativo esporte offside contra a França isso foi 10 vezes hoje na parte externa da empresa".

"VAR é fantástico, mas não sabemos como usá-lo provavelmente. As decisões são sempre tomadas pelo mesmo tipo de pessoas; eles se sentam lá com 10 telas e têm que analisar tudo para poder fazer uma partida entre as outras - elas nem dão a mesma decisão: por isso os jogadores já deixaram o entendimento do assunto – funcionários deixam sem saber mais nada! Os treinadores ainda sabem disso... RAR está ótimo até nós podermos usar bem esse recurso antes da hora certa."

"Quando marcamos, sentimos que poderíamos ter uma chance porque tínhamos sentido a oportunidade antes [do jogo]", disse Sagnol. "Se no intervalo de tempo tivéssemos talvez ainda liderado 1-0 nós teríamos tido um pouco mais energia na segunda metade do ano e então tivemos prejuízo para o jogador muito importante; perdemos muita coisa naqueles 20 segundos." No espectro maior da Espanha mereceu vitória não há discussão sobre isso!

"Estamos muito felizes e orgulhosos do que fizemos nos últimos dias, nas últimas semanas. s vezes você tem de dar um passo para trás a olhar o seu trabalho 7games baixar aplicativo esporte paz ou sossego; podemos sentar-nos todos tranquilomente no último ano porque é fantástico desenvolver uma equipa com equipas". Estou orgulhoso disso", acrescentou ele." skip promoção newsletter passado

Inscreva-se para:

Futebol Diário

Comece suas noites com a visão do Guardião sobre o mundo futebolístico.

Aviso de Privacidade:

As newsletters podem conter informações sobre instituições de caridade, anúncios on-line e conteúdo financiado por terceiros. Para mais informação consulte a nossa Política De Privacidade Utilizamos o Google reCaptcha para proteger nosso site; se aplica também à política do serviço ao cliente da empresa:

após a promoção da newsletter;

"É o fim de uma viagem, mas tenho certeza que a próxima também será muito emocionante. Não estou dizendo estamos desapontados Mas nos sentimos um pouco triste porque perdemos Porque 7games baixar aplicativo esporte alguns dias vamos perceber exatamente aquilo nós fizemos e eu acho felicidade vai voltar rapidamente Para os fãs para poder vir aqui ver as seleções; Tudo tem sido grande experiência E amanhã todos vão querer apenas algo Que está por retornar."

Author: caeng.com.br

Subject: 7games baixar aplicativo esporte

Keywords: 7games baixar aplicativo esporte

Update: 2024/7/14 11:13:16